POD- 3ds Max/Vray

版 次:1 页 数:9999 字 数:9999 1970 01 01 16 包 装:平装-胶订

ISBN 9787115222459

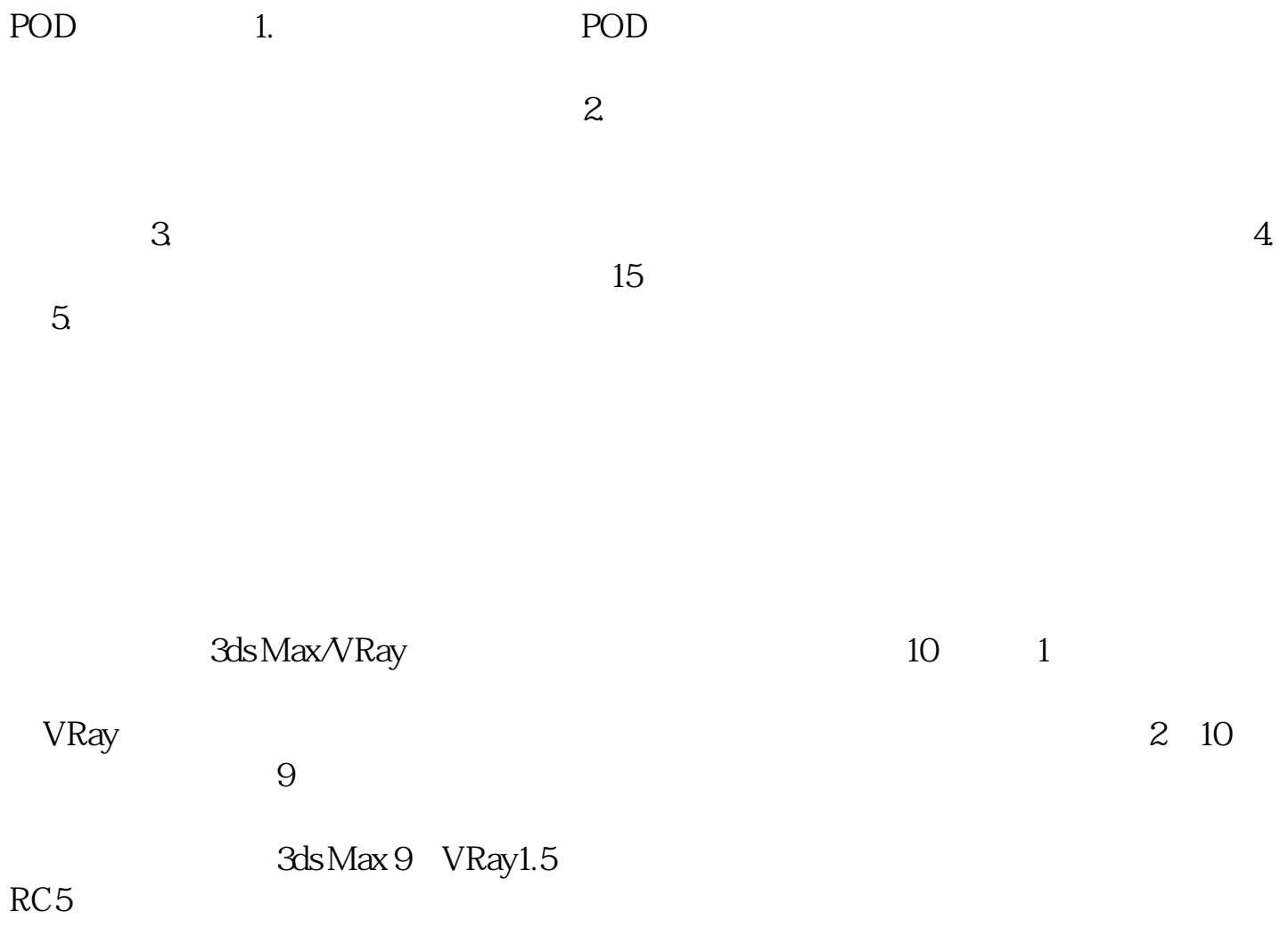

3 DVD

 $1.1.1$  $1.1.2$  3D  $1.1.21$  $1.1.22$  $1.1.23$  $1.1.24$  $1.1.25$  $1.1.26$  $1.1.27$  $1.1.3$  $1.1.4$  $1.2$  $1.21$  Forest 1.22 Treestorm 1.3 VRay 1.3.1 Global switches VRay 1.3.1.1 Geometry 1.3.1.2 Lighting 1.3.1.3 Indirect illumination 1.3.1.4 Materials 1.3.1.5 Raytracing 1.3.2 Image sampler Antialiasing VRay  $1.321$  Image sampler  $1.322$  Antialiasing filter 1.3.3 Indirect illumination GI VRay GI 1.331 GI 1.332 VR GI 1.333 Irradiance map 1.334 Quasi-Monte Carlo GI GI 1.335 Light Cache 1.336 Photon map 1.34 Environment VRay  $1.35$ rQMC Sampler VRay\*\* 1.36 System VRay  $1.4$  $1.41$  $1.42$  $2<sub>z</sub>$  $21$  $22$ 技术看板——三种方法解决在场景打开及指定贴图速度非常慢的问题 23

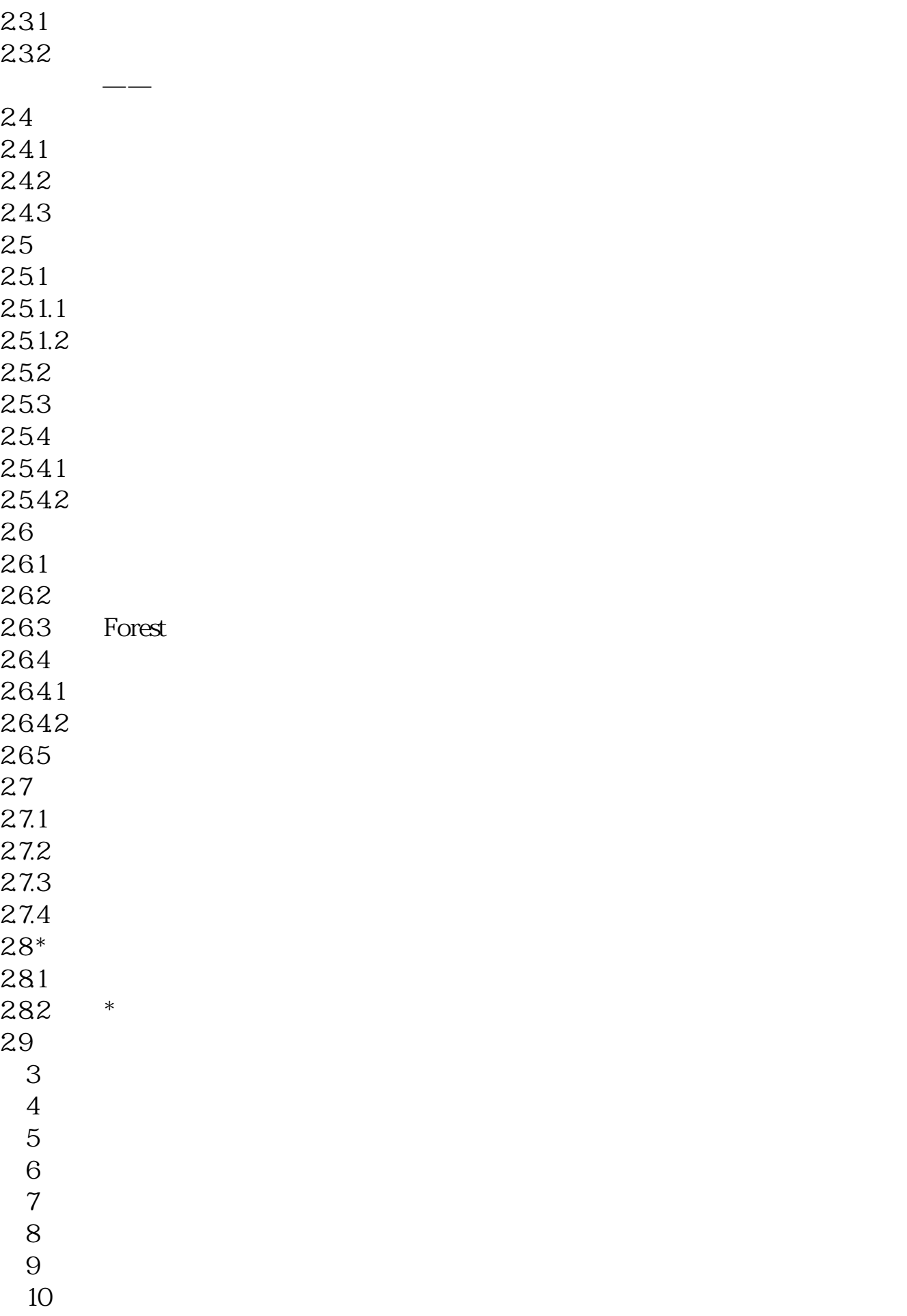

本站所提供下载的PDF图书仅提供预览和简介,请支持正版图书。 www.tushupdf.com